### **ЮЖНО-УРАЛЬСКИЙ ГОСУДАРСТВЕННЫЙ УНИВЕРСИТЕТ**

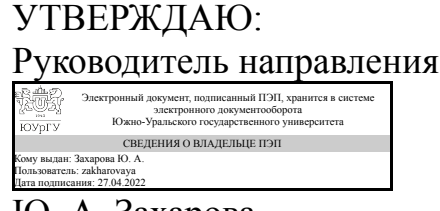

Ю. А. Захарова

# **РАБОЧАЯ ПРОГРАММА**

**дисциплины** 1.О.18 Пакеты прикладных программ **для направления** 09.03.01 Информатика и вычислительная техника **уровень** Бакалавриат **форма обучения** заочная **кафедра-разработчик** Гуманитарные, естественно-научные и технические дисциплины

Рабочая программа составлена в соответствии с ФГОС ВО по направлению подготовки 09.03.01 Информатика и вычислительная техника, утверждённым приказом Минобрнауки от 19.09.2017 № 929

Зав.кафедрой разработчика, к.филос.н., доц.

Разработчик программы, старший преподаватель

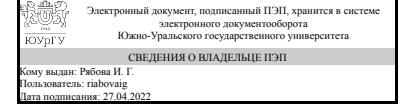

Электронный документ, подписанный ПЭП, хранится в системе электронного документооборота Южно-Уральского государственного университета СВЕДЕНИЯ О ВЛАДЕЛЬЦЕ ПЭП Кому выдан: Буйлушкина Л. Н. Пользователь: builushkinaln Дата подписания: 27.04.2022

И. Г. Рябова

Л. Н. Буйлушкина

# **1. Цели и задачи дисциплины**

Цели изучения дисциплины определены федеральным государственным образовательным стандартом высшего образования и соотнесены с общими целями ОП ВО по направлению подготовки, в рамках которой преподается дисциплина. Целью освоения учебной дисциплины «Пакеты прикладных программ» является развитие профессиональных компетенций, приобретения практических навыков, использования математических пакетов прикладного программного обеспечения для решения задач прикладной математики и информатики, реализующих инновационный характер в высшем образовании. Задачи дисциплины: • приобретение знаний в области наиболее распространённых пакетов прикладных программ, применяемых в математических и экономических исследованиях; • применение широких возможностей пакетов прикладных программ для эффективной научной исследовательской работы; • разработка прикладного программного обеспечения для решения различных математических и экономических задач.

#### **Краткое содержание дисциплины**

В основу курса положено знакомство с интегрированными пакетами прикладных программ и текстовыми редакторами. Рассматриваются программные средства реализации информационных процессов, и программы, позволяющие осуществить решение функциональных и вычислительных задач

# **2. Компетенции обучающегося, формируемые в результате освоения дисциплины**

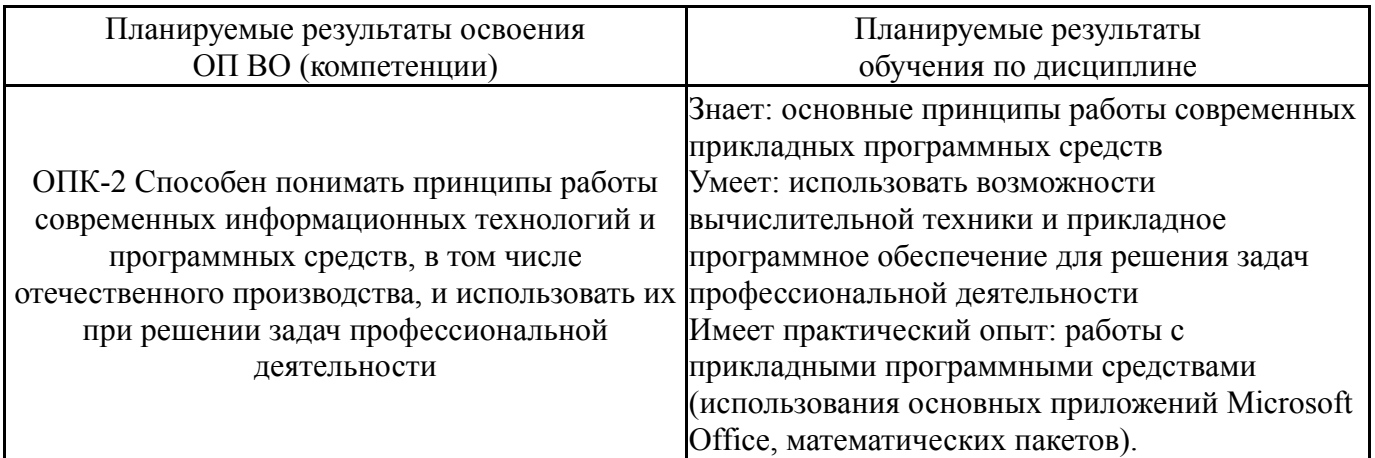

# **3. Место дисциплины в структуре ОП ВО**

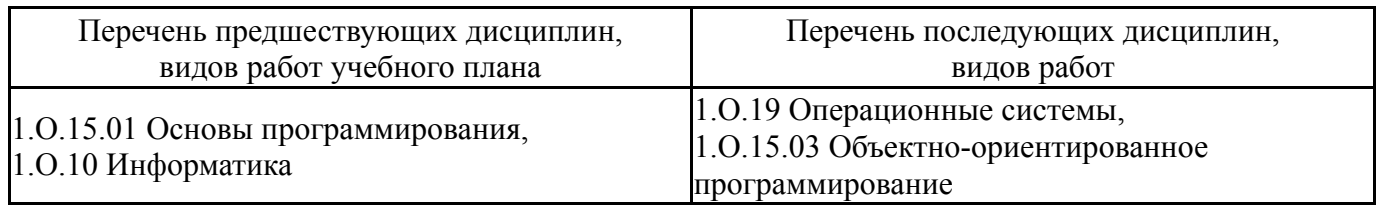

Требования к «входным» знаниям, умениям, навыкам студента, необходимым при освоении данной дисциплины и приобретенным в результате освоения предшествующих дисциплин:

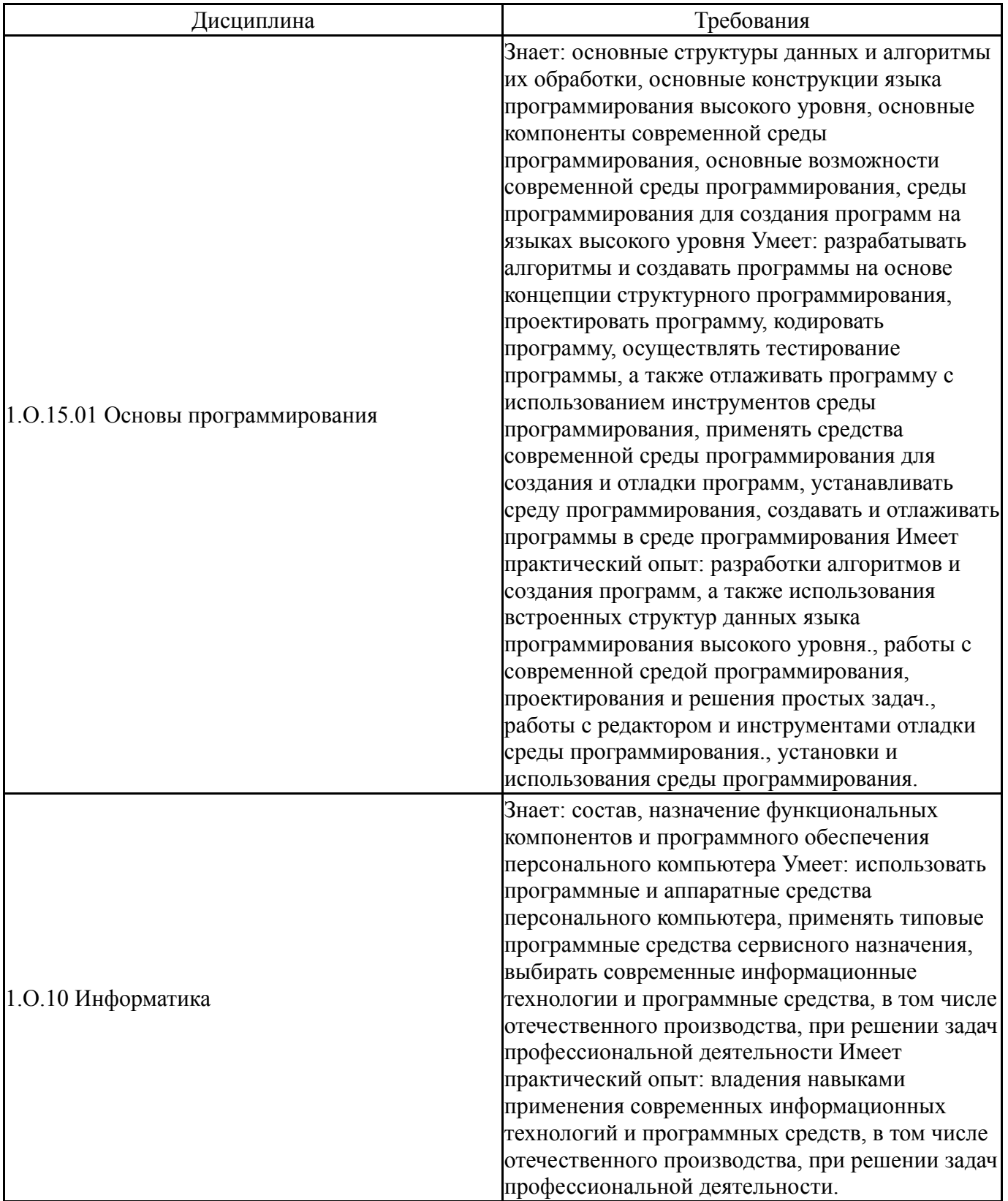

# **4. Объём и виды учебной работы**

Общая трудоемкость дисциплины составляет 2 з.е., 72 ч., 8,25 ч. контактной работы

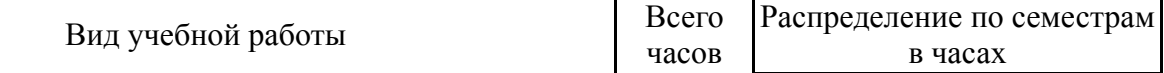

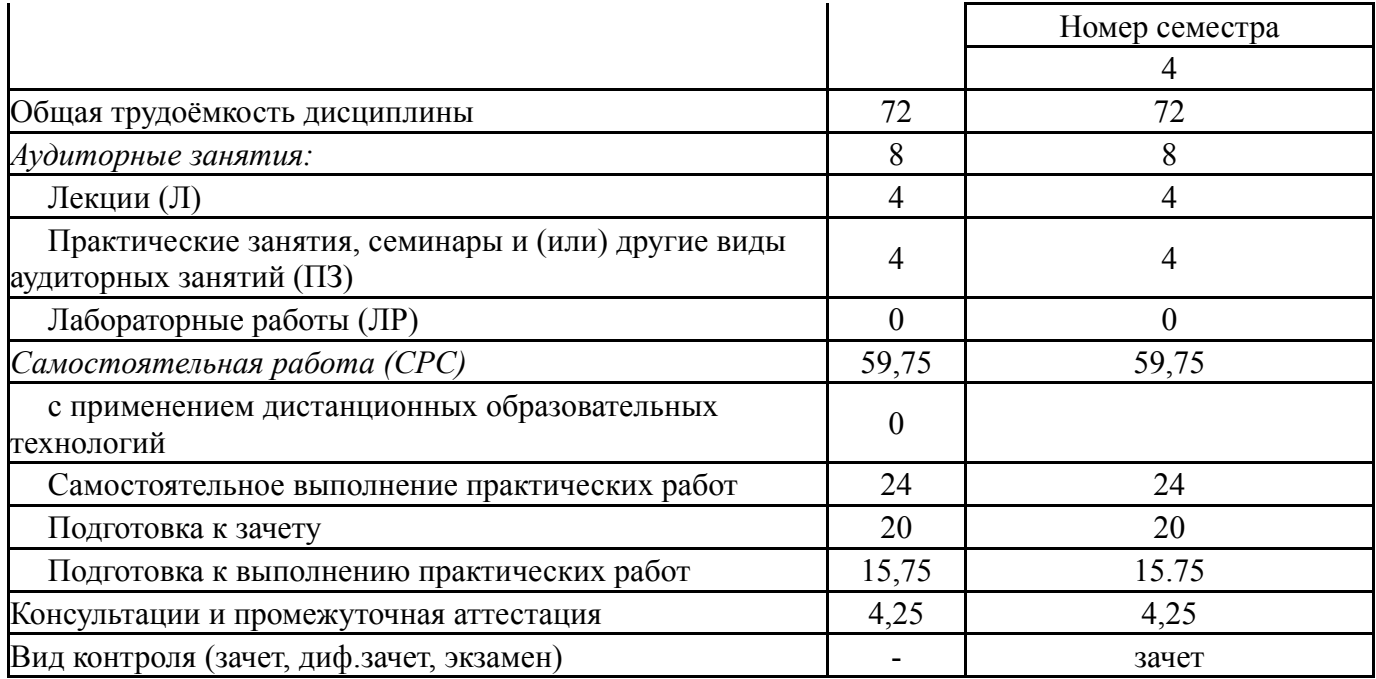

# **5. Содержание дисциплины**

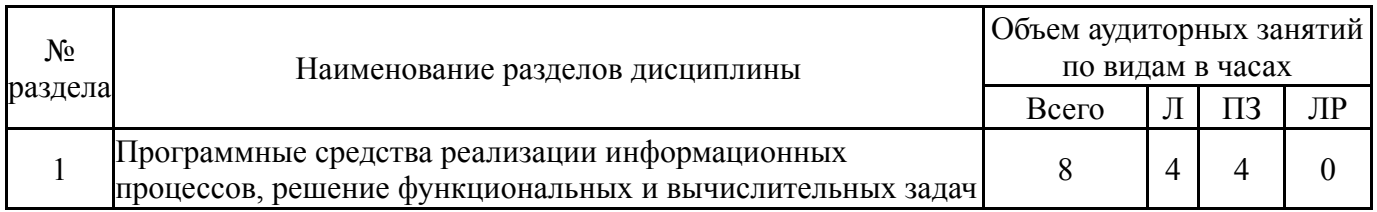

# **5.1. Лекции**

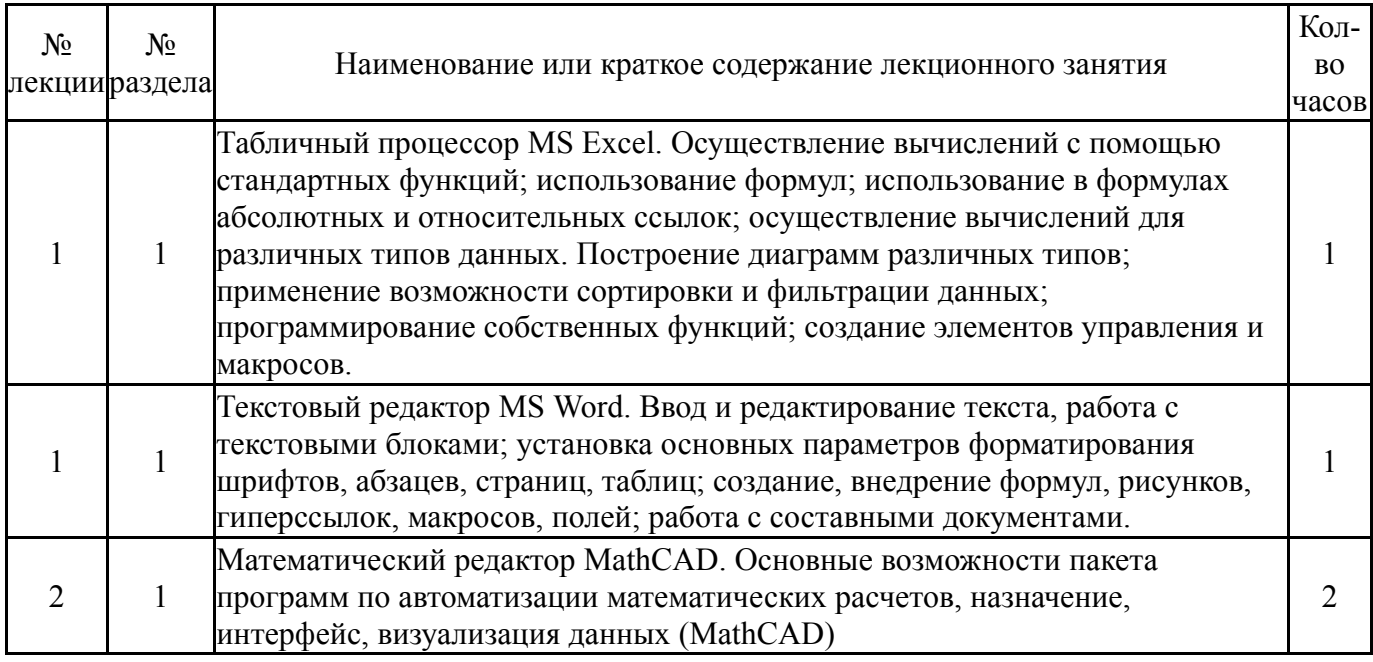

# **5.2. Практические занятия, семинары**

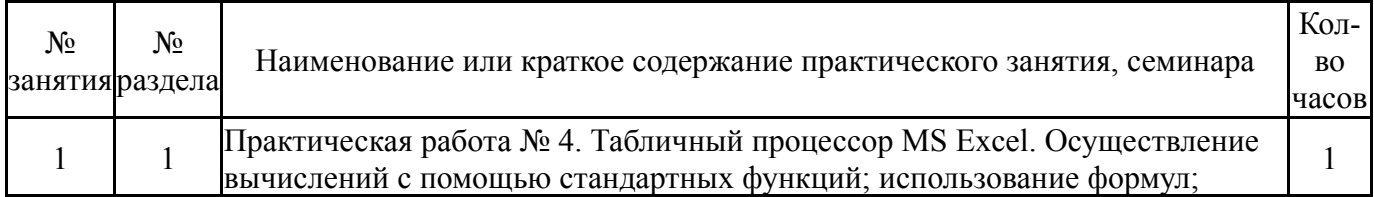

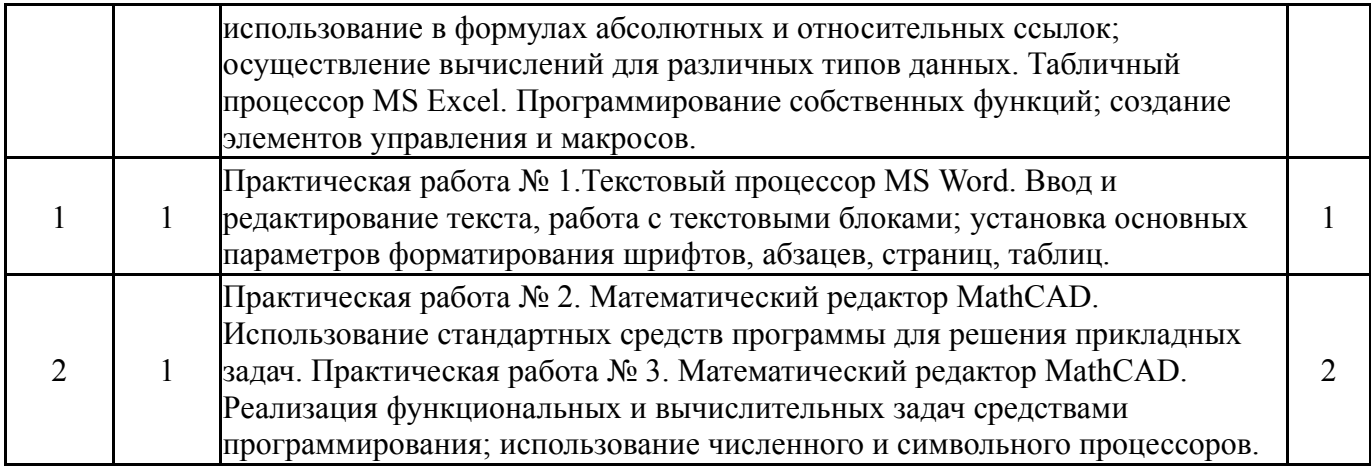

#### **5.3. Лабораторные работы**

Не предусмотрены

#### **5.4. Самостоятельная работа студента**

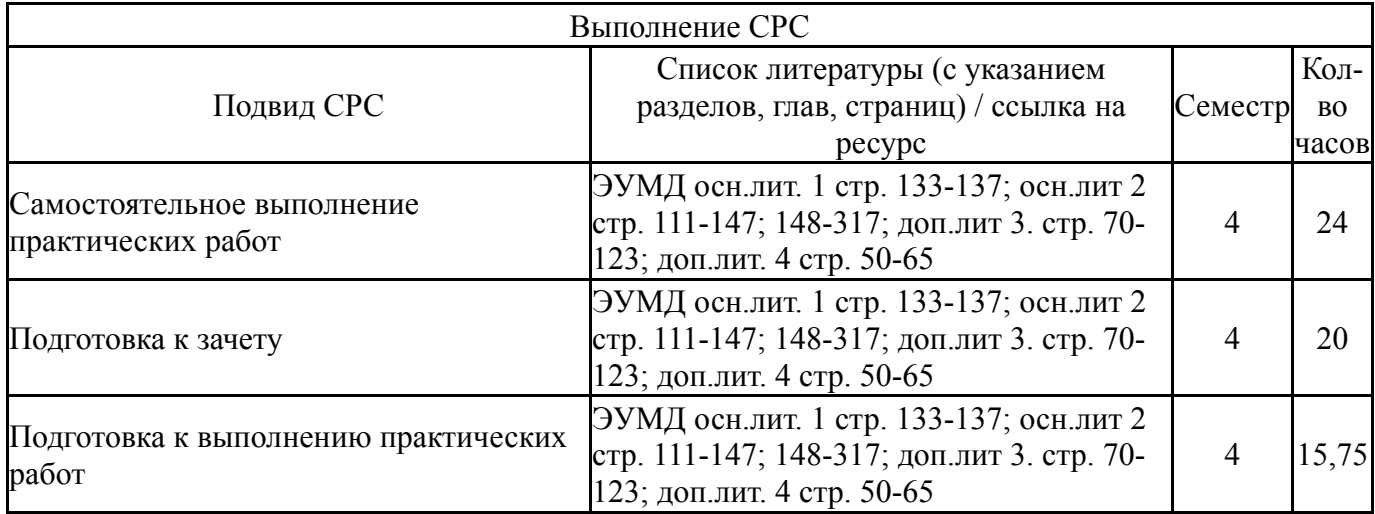

# **6. Фонд оценочных средств для проведения текущего контроля успеваемости, промежуточной аттестации**

Контроль качества освоения образовательной программы осуществляется в соответствии с Положением о балльно-рейтинговой системе оценивания результатов учебной деятельности обучающихся.

# **6.1. Контрольные мероприятия (КМ)**

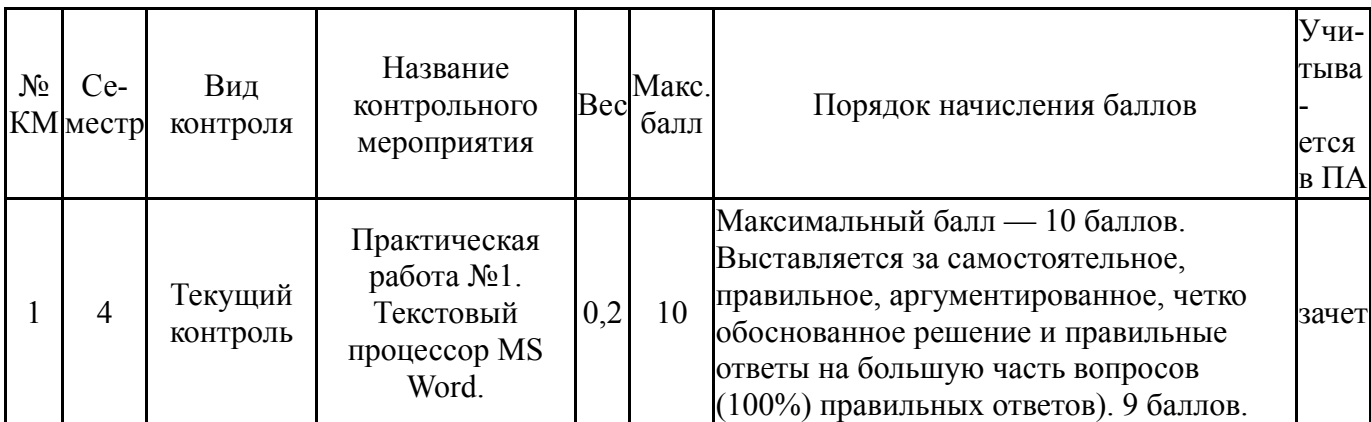

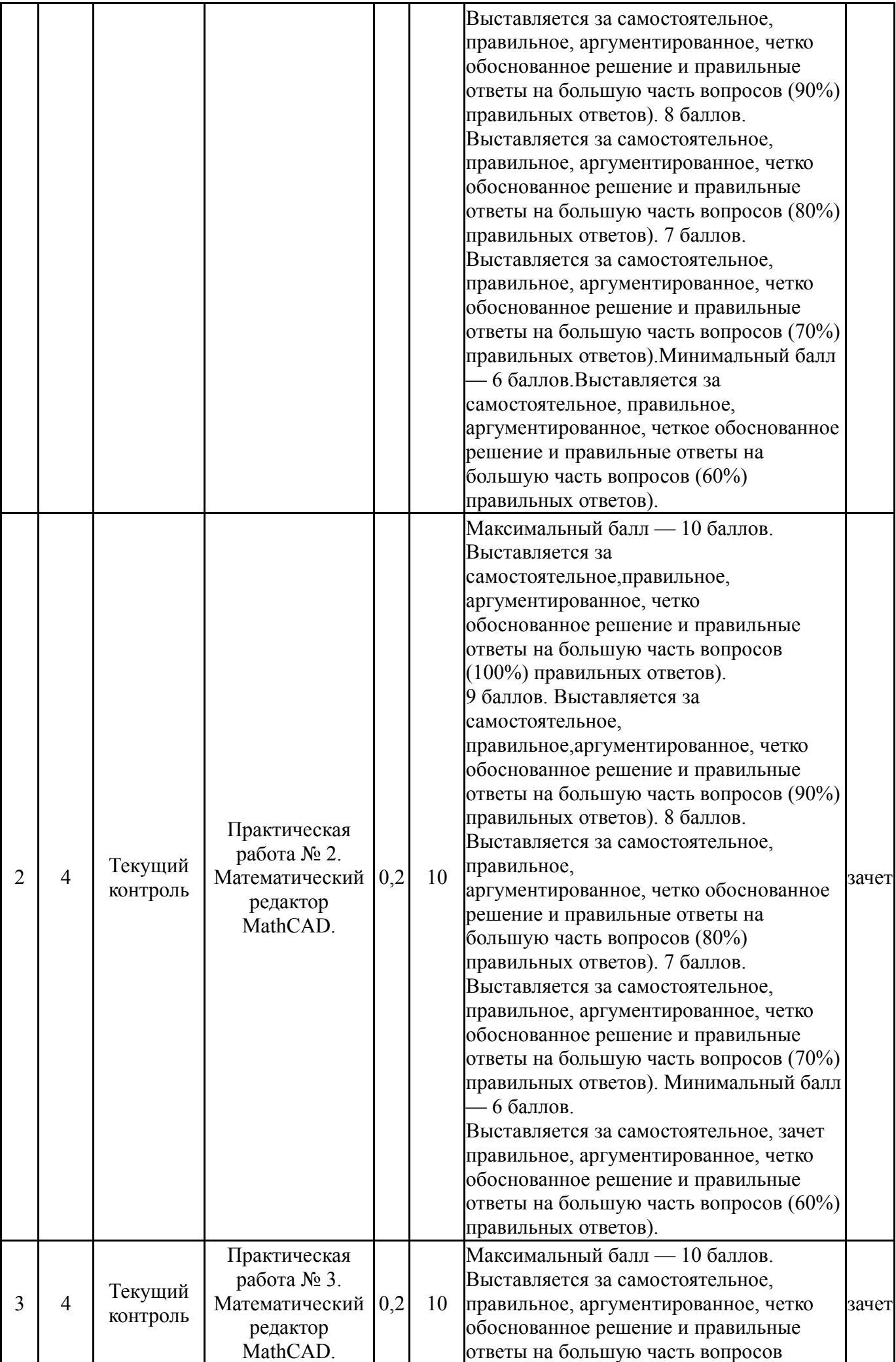

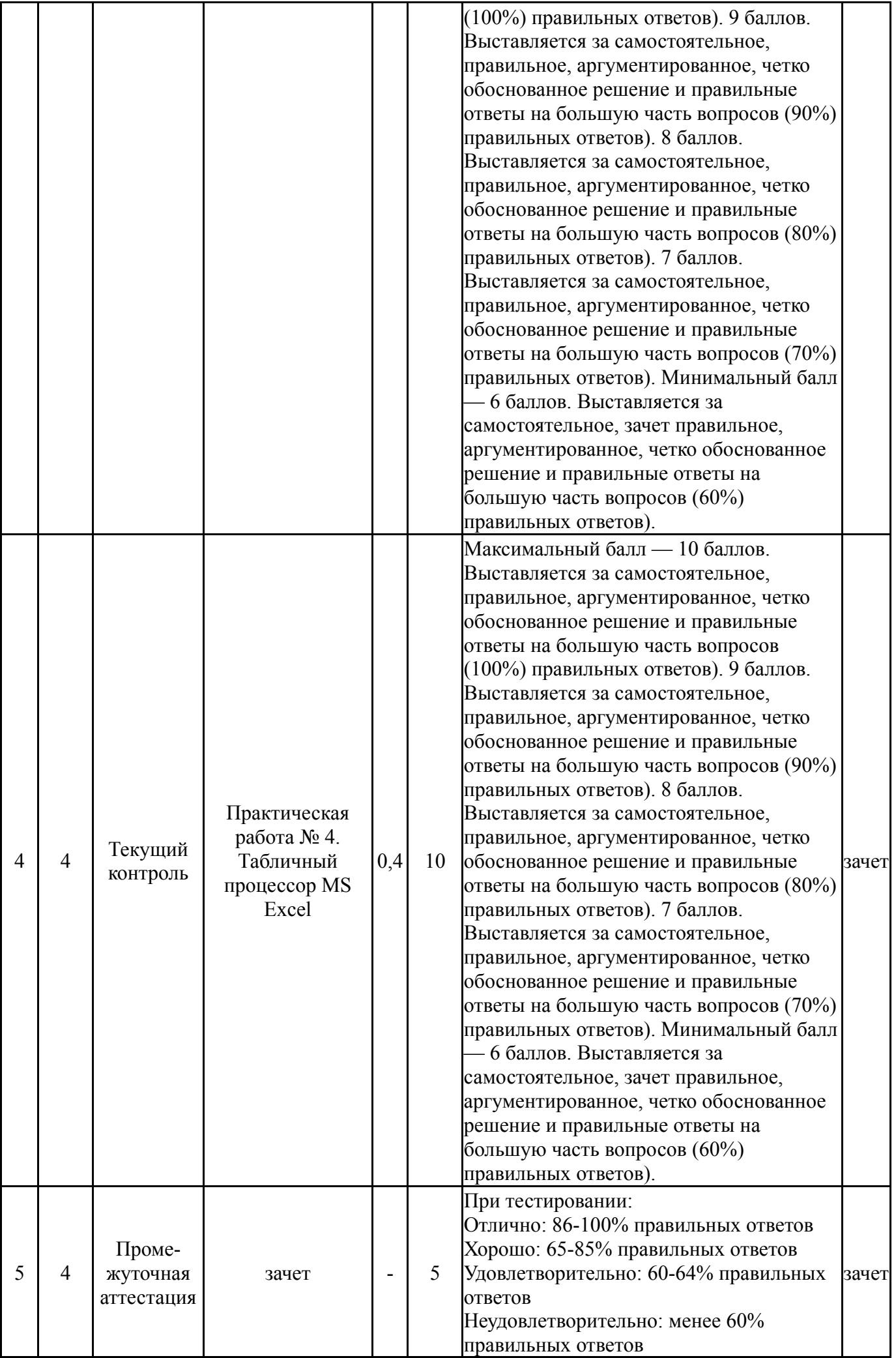

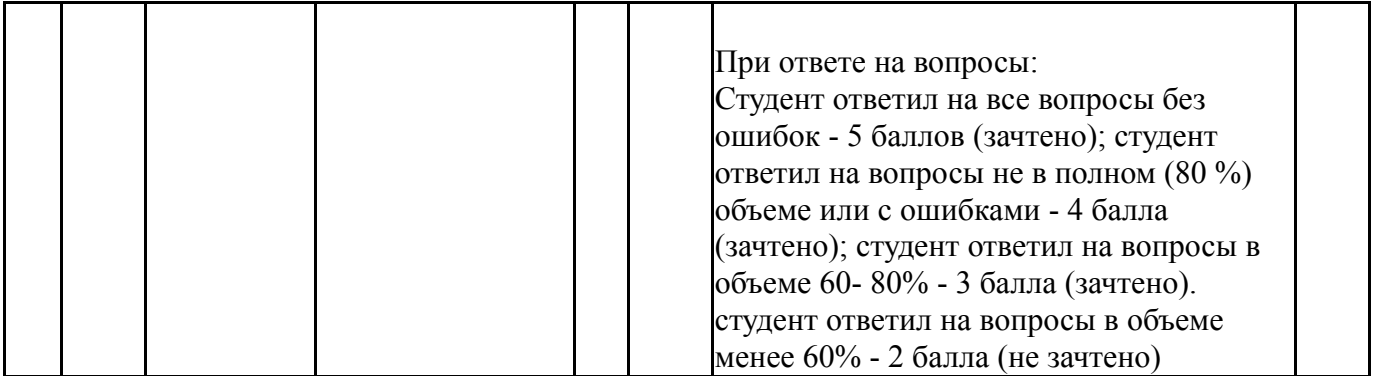

## **6.2. Процедура проведения, критерии оценивания**

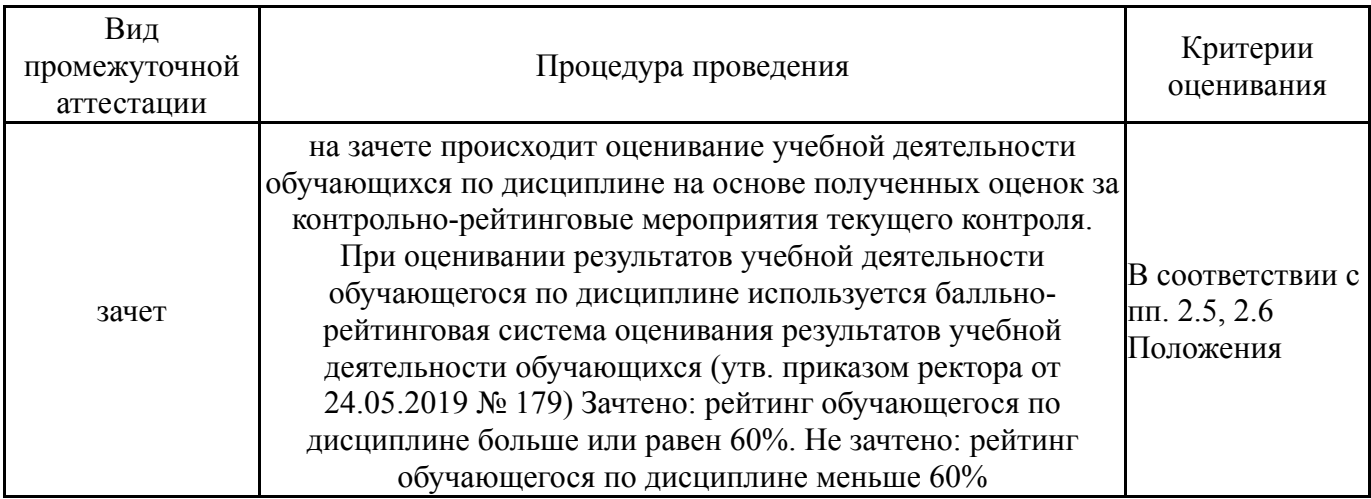

#### **6.3. Паспорт фонда оценочных средств**

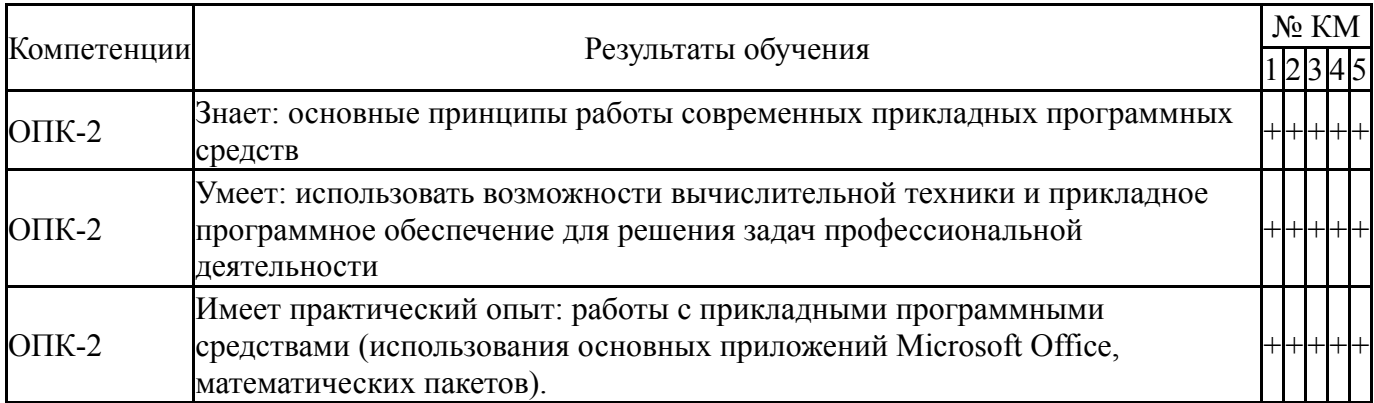

Типовые контрольные задания по каждому мероприятию находятся в приложениях.

#### **7. Учебно-методическое и информационное обеспечение дисциплины**

### **Печатная учебно-методическая документация**

*а) основная литература:* Не предусмотрена

*б) дополнительная литература:* Не предусмотрена

*в) отечественные и зарубежные журналы по дисциплине, имеющиеся в библиотеке:* Не предусмотрены

*г) методические указания для студентов по освоению дисциплины:*

1. Пакеты прикладных программ: методические указания по выполнению самостоятельной работы для обучающихся по направлению 09.03.01 Информатика и вычислительная техника, 09.03.04 Программная инженерия/ Л.Н.Буйлушкина Нижневартовск, 2021. – 9 с.

*из них: учебно-методическое обеспечение самостоятельной работы студента:*

1. Пакеты прикладных программ: методические указания по выполнению самостоятельной работы для обучающихся по направлению 09.03.01 Информатика и вычислительная техника, 09.03.04 Программная инженерия/ Л.Н.Буйлушкина Нижневартовск, 2021. – 9 с.

#### № Вид литературы Наименование ресурса в электронной форме Библиографическое описание 1 Основная литература Электроннобиблиотечная система издательства Лань Зубкова, Т. М. Технология разработки программного обеспечения : учебное пособие / Т. М. Зубкова. — Санкт-Петербург : Лань, 2019. — 324 с. https://e.lanbook.com/book/122176  $\overline{2}$ Основная литература Электроннобиблиотечная система издательства Лань Информационные технологии. Базовый курс : учебник для вузов / А. В. Костюк, С. А. Бобонец, А. В. Флегонтов, А. К. Черных. — 3-е изд., стер. — Санкт-Петербург : Лань, 2021.  $-604$  c. - ISBN 978-5-8114-8776-9. https://e.lanbook.com/book/180821  $\overline{\mathbf{3}}$ Дополнительная литература Электроннобиблиотечная система издательства Лань https://e.lanbook.com/book/115517 Лопатин, В. М. Информатика для инженеров : учебное пособие / В. М. Лопатин. — Санкт-Петербург : Лань, 2019.  $-172$  c.  $-$  ISBN 978-5-8114-3463-3. 4 Дополнительная литература Электроннобиблиотечная система издательства Лань Антонопулос, А. М. Осваиваем биткойн. Программирование блокчейна / А. М. Антонопулос ; перевод с английского А. В. Снастина. — Москва : ДМК Пресс, 2018. — 428 с. — ISBN 978-5-94074-965-3. https://e.lanbook.com/book/112924  $\overline{5}$ Дополнительная литература Электроннобиблиотечная система издательства Лань Новосибирск : НГТУ, 2016. — 76 с. — ISBN 978-5-7782- Применение пакета прикладных программ для кинематического анализа и синтеза механизмов технологических машин : учебное пособие / Ю. И. Подгорный, В. Ю. Скиба, Е. А. Зверев, Т. Г. Мартынова. — 3032-3. https://e.lanbook.com/book/118235 6 Дополнительная литература Электроннобиблиотечная система издательства Лань 8114-3221-9. https://e.lanbook.com/book/109615 Болотнов, А. М. Разработка программных приложений в среде BlackBox : учебное пособие / А. М. Болотнов. — Санкт-Петербург : Лань, 2018. — 144 с. — ISBN 978-5-

#### **Электронная учебно-методическая документация**

Перечень используемого программного обеспечения:

- 1. Microsoft-Office(бессрочно)
- 2. ФГАОУ ВО "ЮУрГУ (НИУ)"-Портал "Электронный ЮУрГУ" (https://edu.susu.ru)(бессрочно)

# 3. PTC-MathCAD(бессрочно)

Перечень используемых профессиональных баз данных и информационных справочных систем:

# 1. -Консультант Плюс (Нижневартовск)(бессрочно)

# **8. Материально-техническое обеспечение дисциплины**

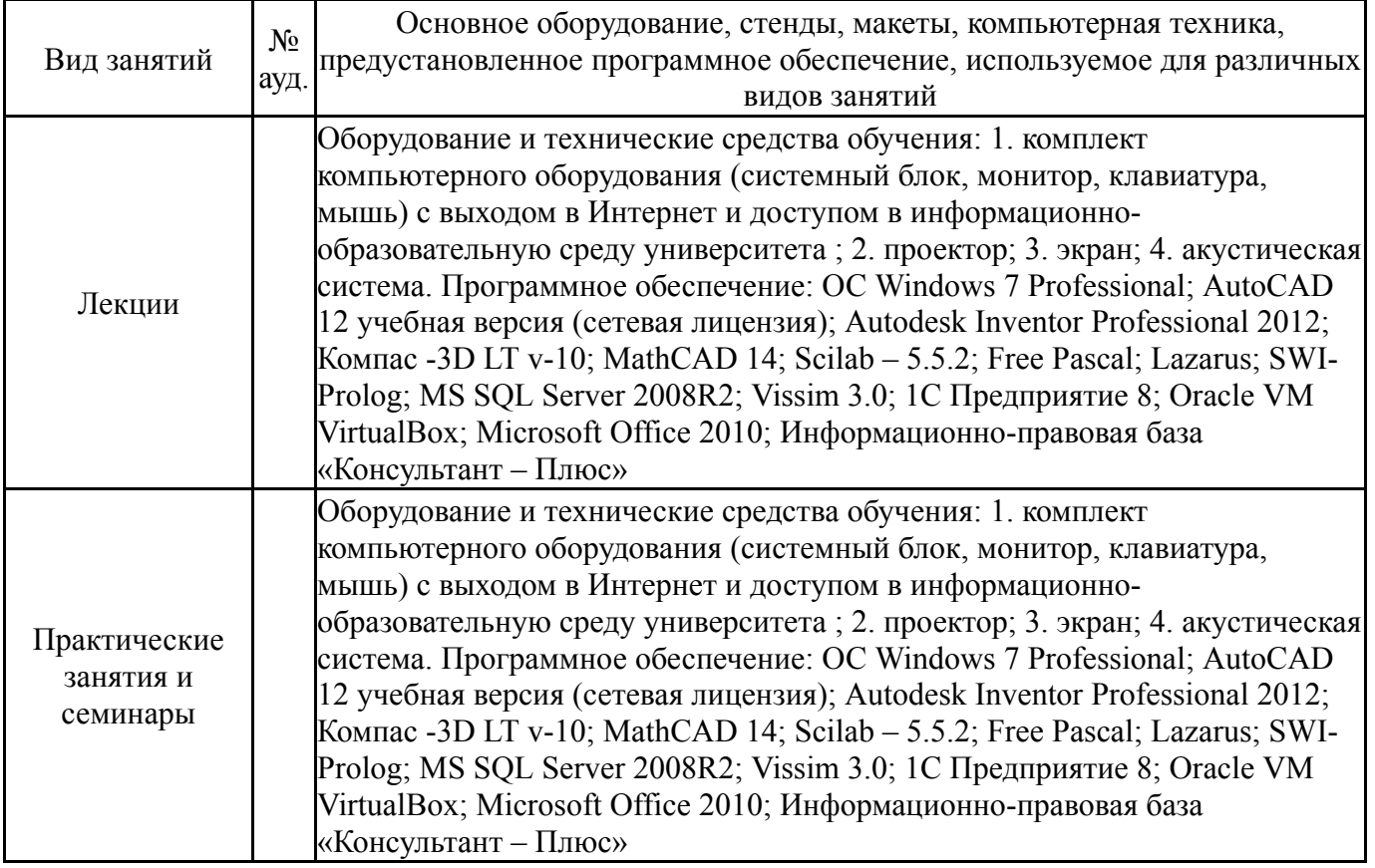